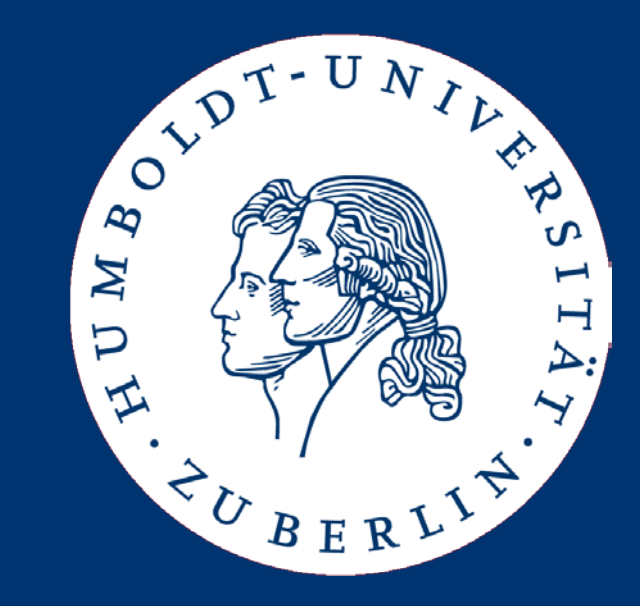

# Wissenschaftlich Schreiben

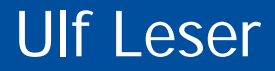

## Top-7 Fehler

- Logische Fehler in Sätzen
- Bilder/Tabellen, die nirgends referenziert werden
- Unvollständige bibliographische Angaben
- Fokus auf den Weg zum Ergebnis statt des Ergebnisses
- Aufgepeppter Sprachstil: "sonst klingt es so langweilig"
- "ich" statt "wir"
- Erratisch gesetzte Absätze

#### Vorwort

- Wissenschaftliches Schreiben ist anders als literarisches
	- Aber guter Stil überträgt sich
	- Fokus auf Verständlichkeit (statt Spannung, Betroffenheit, …)
	- Regt nicht zum Nachdenken an, sondern präsentiert Ergebnisse
		- Alles muss belegt sein durch Text oder durch Referenzen
- Aber wissenschaftliches Schreiben ist auch eine Kunst
- Kunst lernt man durch Übung (und ein bisschen Begabung)
- Lesen Sie anderer Arbeiten kritisch man lernt viel

# Inhalt

- Inhalt
- Aufbau
- Schreibstil
- Formatierung
- Bibliographie
- Zitieren / Plagiate
- Weitere Elemente
- Letzte Worte

# Inhalt Seminararbeit

- Motivation des Themas
	- Mit möglichst konkreten Beispielen
- Formale Problemstellung
	- "Thema" wird zum algorithmischen Problem
- Stand der Technik
	- Wie hat man es "bisher "gelöst, was war daran unbefriedigend
- Neuer Ansatz (einer oder mehrere)
	- Wie funktionieren sie, was ist dadurch besser
- **Evaluation** 
	- Quantitativer Vergleich mit anderen Verfahren
- **Diskussion** 
	- Was wurde nicht gelöst, wo können noch Fehler stecken (Evaluation), welches weitere Verbesserungspotential gibt es?

### Aufbau

- Titelseite
- Abstract / Zusammenfassung (ca. 20 Zeilen)
- Inhaltsverzeichnis
- 3-6 Kapitel
- Bibliographie
- Anhang (häufig als Möglichkeit vergessen)

# Inhaltsverzeichnis

- Inhalt
	- Standard: Einleitung, Grundlagen und verwandte Arbeiten, Problemstellung und Lösung, Evaluation, Diskussion und Zusammenfassung
	- Wenn möglich, sollte man sich daran halten
- Format
	- Auf eigener Seite
	- Kapitel, Sections, und Subsections reichen nicht tiefer gehen
	- Verschiedene Stile sind möglich lesbar, zurückhaltend
	- Nach Möglichkeit auf eine Seite
	- Etwa gleiche Zahl Unterelemente pro Element sind angenehm
	- Keine Elemente mit nur einem Unterelement (mergen)
	- Kurze, klare Überschriften

# Entstehungsprozess: Top-Down / Bottom-Up

- Mein Tipp: Verfeinern Sie zunehmen
	- Kapitel und Sections, dann Subsections
		- Was will ich alles in die Arbeit unterbringen
	- Pro Subsection Stichpunkte, die den roten Faden wiedergeben und die Reihenfolge der Argumente festlegen
		- Was will ich in dieser Subsection sagen
	- Alle Übergänge prüfen
		- Sind Subsections in richtiger Reihenfolge; gibt es exzessive Referenzen nach vorne oder nach hinten
	- Vollständigkeit prüfen
		- Habe ich alles gesagt, was ich in den Exzerpten für wichtig hielt?
	- Ausformulieren (Jedes Stichwort ein Absatz)
	- Überarbeiten
	- Nochmal überarbeiten

## Schreibblockaden

- Bottom-Up kann Blockaden lindern Textbausteine produzieren, noch nicht auf Fluss achten
	- Top-Down ist für disziplinierte Schreiber
- Erste Fassungen sind nie perfekt erstmal schreiben, später überarbeiten

# Inhalt

- Inhalt
- Aufbau
- Schreibstil
- Formatierung
- Bibliographie
- Zitieren / Plagiate
- Weitere Elemente
- Letzte Worte

## Schreibstil [Dies ist kein "Scientific Writing" Kurs]

- Neutral und zurückhaltend
- Kurze Sätze, keine komplizierten Konstruktionen
- "Jedes Adjektiv muss genehmigt werden" [Die Zeit, ?]
- Aktivform statt passiv, Verben statt Substantive
	- "Eine Demonstration der Überlegenheit des XYZ-Algorithmus gegenüber dem ABC –Algorithmus in Bezug auf Worst-Case Komplexität wurde in [1] vorgenommen."
	- "Meier et al. zeigen in [1], dass der XYZ-Algorithmus mit O(log(n)) eine bessere Worst-Case Komplexität als ABC hat."
- Keine Superlative, keine Umgangssprache
- "wir" statt "ich"

# Schreibstil 2

- Fachtermini (korrekt) verwenden
- Fremdwörter reduzieren
- Füllwörter alle entfernen (keine Gnade!)
	- Dabei, eigentlich, genauer gesagt, selbstverständlich, …
- Subsections maximal zwei Seiten
	- Sonst weiter untergliedern
- Beispiele, Abbildungen, Tabellen, Aufzählungen, Pseudocode verwenden
	- Auch im Textfluss: "Dies hat die folgenden Vorteile: (1) Es ist schneller, (2) es ist besser wartbar, und (3) es ist robuster"
- Absätze gliedern ihren Text logisch
- Tempus: Am besten alles im Perfekt

# Formatierung

- Wie bei Folien Zurückhaltung ist Trumpf
- Am besten nur ein Font (Times, Arial)
- Nur wenig verschiedene Schriftgrößen
	- Kapitel: 14 pt, fett, 24 vor, 12 nach, nummeriert
	- Section: 12pt fett, 12 vor, 6 nach, nummeriert
	- Subsection: 12 fett, 12 vor, 6 nach, nummeriert
	- Text: 10 pt, nach jedem Absatz 3pt
- Verwenden Sie LaTex oder Absatzvorlagen (Word)
- Header: Titel abgekürzt; Footer: Seitennummer
- Bei Abschlussarbeiten: Kapitel auf neuen Seiten
- Aufzählungen (Bullets) sind wunderbar!

# Formatierung 2

- Am besten im Text weder **fett** noch kursiv noch unterstreichen
	- Aber wenn, dann einheitlich
- Bei Word Formeleditor verwenden
	- Nicht optimal, aber auch nicht so schlecht

# Inhalt

- Inhalt
- Schreibstil
- Formatierung
- Bibliographie
- Zitieren / Plagiate
- Weitere Elemente
- Letzte Worte

# Drei goldene Regeln [The12]

- Geben Sie zu allen Informationen aus Quellen Dritter die Quellen an
	- Alle wichtigen Aussagen, die Sie nicht selber beweisen / untermauern, sollten durch Quellen belegt werden
- Positionieren Sie die Quellverweise in Ihrem Text eindeutig
	- Es muss klar sein, wo der übernommene Gedanke / Aussage anfängt du wo er aufhört
- Quellangaben müssen so gestaltet sein, dass die Quelle auffindbar ist
	- Vollständige bibliographische Angaben, aber auch nicht mehr

# Bibliographie

- Bibliographie: Liste aller referenzierten Arbeiten (und nur dieser) am Ende der Arbeit
- Bibliographische Angaben müssen stets vollständig sein
- Sinn
	- Nachprüfbare Belege zu Aussagen im Text
	- Anerkennung der Leistung anderer
	- Klare Trennung eigener Gedanken von Fremden
- Unterscheidung
	- Zitation / Kurzbeleg: Verweis aus dem Text auf die Referenz
	- Referenz: Eintrag in der Bibliographie

# Bibliographische Angaben

- Buch: Author, title, year, Verlag
- Journals: Author, title, year, journal, volume, (issue), pages
- Conference: Author, title, year, conference name, location
- Reports: Author, title, year, type of work, institution, number
- Buchkapitel (editiert): Author, title, year, Buch, Verlag, Editoren
- Beispiele
	- Rawald, T., Sips, M., Marwan, N. and Leser, U. (2015). "Massively Parallel Analysis of Similarity Matrices on Heterogeneous Hardware". Int. Workshop on Data (Co- )Processing on Heterogeneous Hardware Brussles, Belgium
	- Rheinländer, A., Heise, A., Hueske, F., Leser, U. and Naumann, F. (2013). "SOFA: An Extensible Logical Optimizer for UDF-heavy Dataflows". CoRR/abs:1311.6335.
	- Rheinländer, A., Heise, Hueske, Leser, and Naumann, (2015). "SOFA: An Extensible Logical Optimizer for UDF-heavy Data Flows " Information Systems 52: 96 - 125.
	- Hakenberg, J., Plake, C. and Leser, U. (2010). Ali Baba: A Text Mining Tool for Complex Biological Systems. In Lodhi, H. and Muggleton, S. (ed): Elements of Computational Systems Biology, Wiley & Sons

# Zitation (Kurzbeleg) - Verschiedene Stile

- Drei Autorennachnamenanfangsbuchstaben, dann Jahr
	- [RHH+15] Rheinländer, A., Heise, A., Hueske, F., Leser, U. and Naumann, F. (2015). "SOFA: An Extensible Logical Optimizer for UDF-heavy Data Flows " Information Systems 52: 96 - 125.
	- [Sea05] Searls, D. B. (2005). "Data Integration: Challenges for Drug Discovery." Nature Reviews Genetics 4: 45-58.
- Nummerieren
	- Sortierung: Alphabetisch nach Erstautor oder noch Reihenfolge der Erstzitierung im Text
	- [1] Searls, D. B. (2005). "Data Integration: Challenges for Drug Discovery." Nature Reviews Genetics 4: 45-58.
- Autorennamen
	- Dann lässt man die Zitierung in Bibliographie weg
	- (Rheinländer et al. 2015), (Rheinländer und Leser, 2015)

# Feinheiten

- Immer alle Autorennamen. Alternativ: Ab fünf "et al."
	- Stark, A., Lin, M. F., Kheradpour, P., Pedersen, J. S., Parts, L. et al. (2007). "Discovery of functional elements in 12 Drosophila genomes using evolutionary signatures." Nature 450: 219-32
- Vornamen abkürzen oder ausschreiben
	- Aber: Einheitlich!
- Manche …
	- setzen Titel oder Journal kursiv muss man nicht
	- setzen Volume+Seiten fett muss man nicht
	- lassen Titel weg (nur Autoren) soll man nicht
- Mehrere Zitationen: In einer Klammer
	- $-$  "Wie in  $[3,5,6]$  gezeigt, ...
	- $-$  "Wie in [AKF+13, BH12, Bel10] gezeigt, ..."

#### Weitere Feinheiten

- Bei Zitationsstil [1] und [RVS+15] keine weiteren Klammern
	- Nicht: "Wie in ([1]) gezeigt, ..."
- Guter Stil: Öfter mal Autoren trotzdem benennen
	- "Searls hat gezeigt, dass A!=B [Sea95]"
	- "Rheinländer und Leser beschreiben den PieJoin Algorithmus [RL13], der die Eigenschaft hat, dass …"
	- "Rheinländer et al. beschreiben den PieJoin Algorithmus [RLR+13], der die Eigenschaft hat, dass …"

# Zitieren (und Plagiate)

- Jede wörtliche Übernahme mit nicht trivialer Länge muss als Zitat gekennzeichnet werden
	- In Hochkomma, mit Zitation
- Wörtliches Zitieren ist in der Informatik sehr unüblich
	- Wir haben wenig Personenkult
	- Ganz wenige Ausnahmen: Weizenbaum, Turing, Gates, …
- Sehr oft übernehmen wir Gedankengänge
	- Zitation am Ende, Grenzen müssen durch Text erkennbar sein
	- Skizzen von Beweisen, Erklärung eines Algorithmus, etc.
	- Eigene Worte verwenden
- Zitationen vor allem in der Einleitung und im Abschnitt "Verwandte Arbeiten"

#### Beispiel (Related Work Sections aufmerksam lesen!)

In the following we review the most important approaches for evaluating set containment joins, namely signature-, hash-, and tree-based algorithms and joins based on inverted indexes.

Signatures, also called superimposed coding [17], are a method to compactly represent sets using bit vectors. Instead of reserving one bit for every item of the domain, these algorithms use a much smaller vector, hashing each item of the domain to k bits in this vector. A set is the bitwise-OR of the vectors of all its items. This enables to compare two sets very efficiently using bitwise operations. However, there is also a downside: this technique introduces false positives, which have to be filtered out in a second step. The main difference between signature-based algorithms is the way they store the signatures. Signature nested-loop and sequential signature le joins [6, 11] write them sequentially to a le, while signature tree joins utilize a tree structure [4]. Hash-based joins partition the tuples into different buckets using an appropriate hash function. The tuples found in corresponding buckets are then joined using one of the other techniques. The most prominent algorithms in this area are partitioned set join [16], adaptive pick and sweep join, divide-and-conquer set join, and adaptive divide-and- conquer set join [14, 15]. There is also some overlap with signature-based techniques. For instance, signature hash, extendable signature hashing, and lattice set join [5, 6, 13] use signatures for hashing the tuples into buckets. Inverted indexes, also called inverted les, are an access method commonly used in …

# Plagiate

- Sind komplett inakzeptabel
	- Diebstahl von Gedankengut / Ideen
		- Andere Gedanken am besten als eine Art Patent betrachten
	- Ausschluss von Seminar, Abschlussarbeiten sofort nicht bestanden, auch nachträgliche Aberkennungen von Titeln und strafrechtliche Konsequenzen möglich
- Wörtliche Übernahme ohne Kennzeichnung ist ein Plagiat
- Großflächige Darstellung fremder Gedanken mit korrekter Kennzeichnung ist kein Plagiat
	- Typisch für Übersichtsarbeiten, Seminararbeiten, Related Work

# **Selbstplagiate**

- Sehr unterschiedliche Einschätzungen
- **Beispiel** 
	- Workshop Paper betrachten manche nicht als Veröffentlichung darf in erweiterter Form erneut publiziert werden
	- Journal Artikel (>12 Seiten) als erweiterte Fassungen von Konferenzbeiträgen (8-10 Seiten)
		- Daumenregel: >30% neuer Inhalt (viele Diskussionen)
	- Reports gelten meistens nicht als (peer-reviewed) Veröffentlichung
		- Technical Reports "as is" in Journalen veröffentlichen
			- TR durchlaufen keinen Review-Prozess Schnelle Veröffentlichung
			- TR bleibt Open Access, Journalartikel nicht
	- Kapitel aus Dissertationen sehr oft eigene Veröffentlichungen
		- Früher: Nachher; Heute: Vorher
		- Kummulative Promotionen

# Inhalt

- Inhalt
- Schreibstil
- Formatierung
- Bibliographie
- Zitieren / Plagiate
- Weitere Elemente
	- Verzeichnisse, Fussnoten, Bilder, Tabellen
- Letzte Worte

## Verzeichnisse

- Immer: Inhaltsverzeichnis und Bibliographie
	- Seminararbeit: Sonst nichts
- Texte ab 30 Seiten Länge: Vielleicht Tabellen- / Abbildungsverzeichnis
- Dissertationen: Ggf. Abkürzungsverzeichnis, Glossar
- Lieber weniger als mehr

## Fußnoten

- Sinn: Nicht für alle Leser relevante Information, die den Textfluss stören würde
- Informatiker verwenden sie sehr sparsam
	- Unwichtiger Inhalt weglassen
	- Wichtiger Inhalt in den Text einfügen
- Nicht
	- für Referenzen verwenden
	- zur Darstellung anderer Meinungen verwenden
		- <sup>1</sup> Im Unterschied dazu meinen Starlinger und Müller [SM14], ...
	- zur "echten" Erklärung verwenden
		- <sup>1</sup> Genauer gesagt gilt, dass
- Am besten: Ohne auskommen
	- Ausnahme: URLs

## URLs

- Zwei Stile
- In die Bibliographie, mit eigener Zitation
	- Zitation braucht ggf. Phantasie [App15], [Wp13a]
		- [App16]: http://www.apple.de/latestnews, visited 13.4.2016
		- [Wp16a]: http://www.wikipedia.com/topic1, visited 14.5.2016
		- [Wp16b] : http://www.wikipedia.com/topic2, visited 14.5.2016
- Als Fußnote
	- Mein Favorit keine Zitation, klare Trennung wissenschaftlicher Referenzen von nicht wissenschaftlichen

## Bilder / Tabellen

- Abbildungen, Tabellen, Algorithmen
- Werden auf der Seite zentriert (nicht umfliessen!)
- Haben eine zentrierte, links- und rechts abgesetzte, im Font leicht verkleinerte Unterschrift (Caption)
	- Bild+Caption müssen selbsterklärend sein
- Werden fortlaufend nummeriert
	- Ab 100 Seiten mit Kapitelnummer als Präfix
	- Getrennte Nummern für Abbildung, Tabelle, Algorithmus
- Werden im Text referenziert
	- Sonst sieht ein Profi-Leser sie nicht an

## Können kombiniert werden

- Zum Platz sparen oder …
	- Eher nicht bei Seminar- / Abschlussarbeiten
- Wegen des inhaltlichen Zusammenhangs

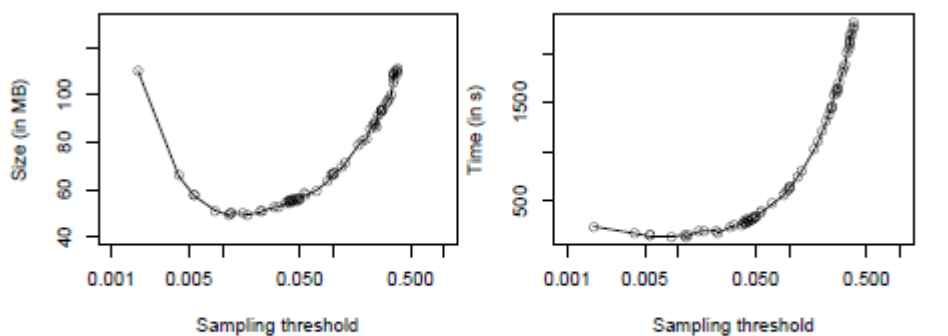

Figure 4: Impact of iTong's sampling threshold on index size (left) and indexing time (right) for HEL with 2,560 strings.

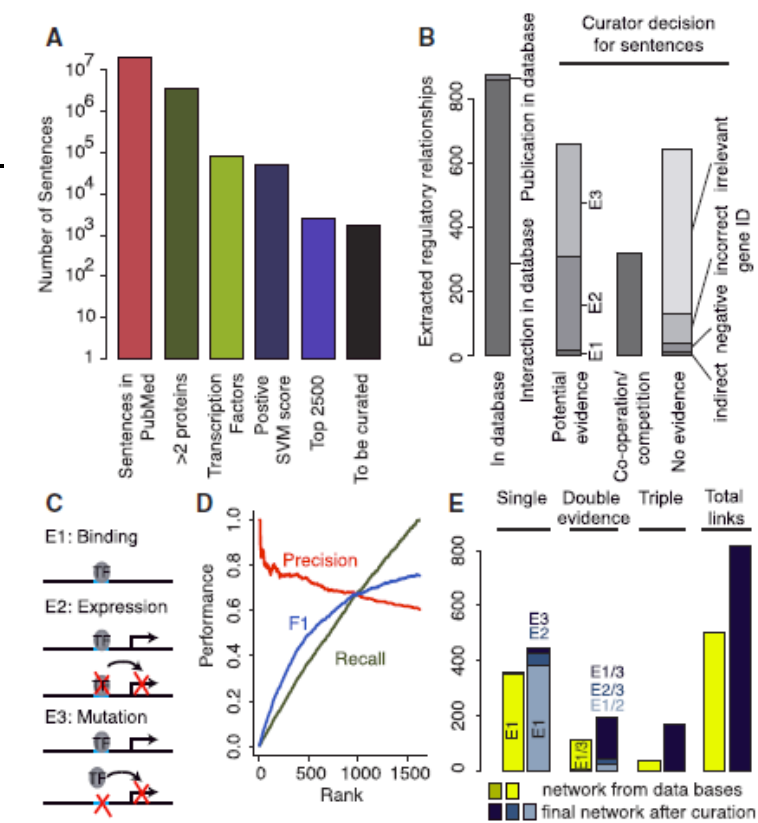

Fig. 3. Curation of regulatory interactions (A) Number of sentences that were considered in each of the steps of the pipeline. (B) Curator decisions for the 1625 sentences with highest rank. (C) The three evidence codes used for curation. (D) Precision, recall and F1-measure for manually curated sentences ranked by their confidence score. (E) Frequency of the different evidence levels for the existing relations in databases (yellow), or after full-text curation (blue)

# Inhalt

- Inhalt
- Schreibstil
- Formatierung
- Bibliographie
- Zitieren / Plagiate
- Weitere Elemente
- Letzte Worte

#### Ulf Leser: Wissenschaftliches Arbeiten, Sommersemester 2016 33

#### Letzte Worte

- Lassen Sie Ihre Arbeit von mindestens einem anderen Kommilitonen lesen – Korrektheit und Verständlichkeit
- Prüfen Sie alle Punkte dieses Foliensatzes
	- Absätze sinnvoll gesetzt?
	- Literaturangaben vollständig?
	- Textuelle Aufzählungen durch Bullets ersetzt?
	- Einheitliches (langweiliges) Textbild?
	- Füllwörter alle entfernt?

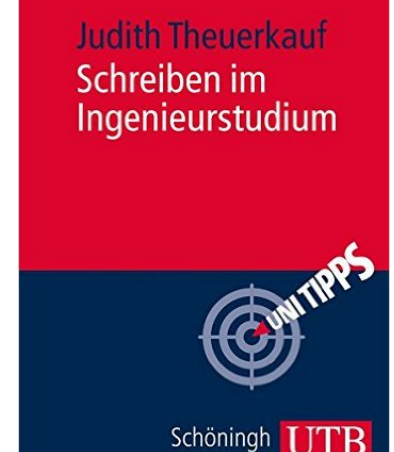

• Eine gute Arbeit wird mehrmals umgeschrieben – nehmen Sie sich die Zeit